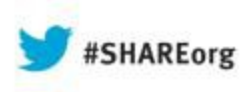

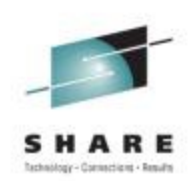

# **Omegamon XE for Storage – Hints and Tips to Improve Performance and Usage**

Deborah Reynolds IBM Corporation

August 12, 2013 Session 14121

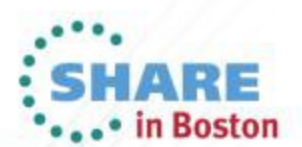

Copyright (c) 2013 by SHARE Inc.  $\circledcirc$   $\circledcirc$   $\circledcirc$  http://creativecommons.org/licenses/by-nc-sa/3.0/

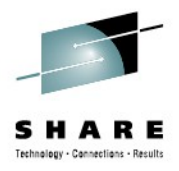

# **Agenda**

#### • **Maximizing Performance**

- Monitoring Activities
- Demand on System Resources
- Understanding of Data Collection

#### • **Product Usage Guidelines**

- Defining masks and Using wildcards
- Data Collection Usage

#### • **Best Practices**

- Situations and Policies
- Storage Toolkit
- Data Collection Parameters

2Complete your sessions evaluation online at SHARE.org/BostonEval

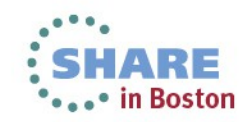

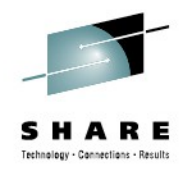

# **Maximizing Performance**

- **Reduce the impact of monitoring activities**
	- Review collection intervals and data filtered
	- Use masking to reduce the data collected
	- Adjust collection intervals

#### • **Demand on system resources**

- Improve the Performance of ITM by reducing the demand on system resources
- **Make collection of historical data more efficient**
	- Understand short vs/long term historical data collection
	- Review the types of data to collect as well as the interval settings

# **Maximizing Performance – Monitoring Activities**

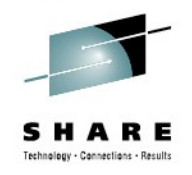

- Use masks to reduce the amount of resources required to retrieve data (exclude non-critical devices)
- Specify appropriate collection intervals to collect sufficient information. It is a balance between using resources and getting the information on resources.

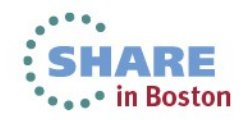

# **Maximizing Performance – Demand on System Resources**

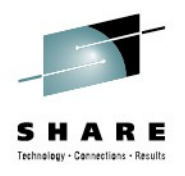

#### • **Reduce steady-state demand**

- reviewing and limiting processes that use resources
- Demand on System Resources
- Historical Data Collection
- **Reduce user demand**

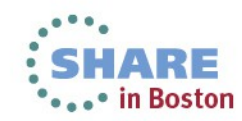

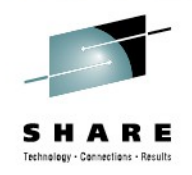

- **Reviewing and limiting processes** that use resources all of the time such as background collectors, historical collection, auto-started situations and policies.
	- Determine critical vs noncritical thresholds
		- For less critical events define an interval for the threshold
		- Production vs nonproduction
		- One size does not fit all
	- Tune Thresholds
		- Use method that uses less system resources. Not all methods use the same resources.
		- Omegamon XE uses Boolean logic which provides for more complex situations.

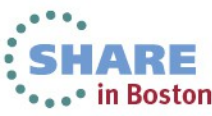

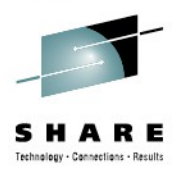

- **Reviewing and limiting processes…**
	- Disable data collection for noncritical resources
	- Configure data collection intervals
		- Understand how intervals control data collection.
	- Situation monitoring
		- Omegamon XE for Storage comes with many pre-built situations. Only turn on/activate the ones that are necessary

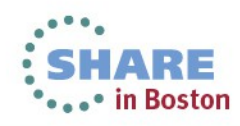

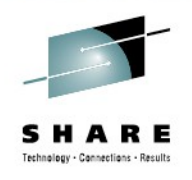

## • *Example 1:*

- The Navigator view is like a tree with leaves.
- Each leaf has a name such as Application Summary, Cache CU Performance, etc.
- Leaf names link to workspaces. Workspaces contain numerous columns of data gathered by a single data collector.
- Right click a leaf to view all situations associated with the leaf. All situations on a leaf use the same data collector.
- All situations are grouped if the same interval setting is used for all situations.
- *However, if different interval settings are used, then the data collector is called for each situation on the leaf*

8Complete your sessions evaluation online at SHARE.org/BostonEval

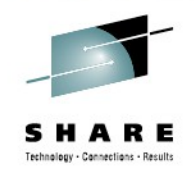

## • *Example 2:*

- All situations with the same interval setting are scheduled together
- Generally 4 or less situations are grouped together (have 2 conditions as most situations do)
- More than 4 situations or complex situations will require more data collections
- You can apply four warning situations for one interval and four critical situations for another higher interval to save on resources
- You must restart the HUB TEMS in order to see the benefits of combining (or recombining) situations

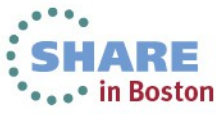

## **Maximizing Performance – Reduce User Demand**

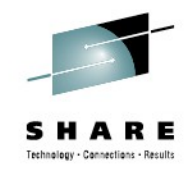

- Each time a user requests data, a demand is made on system resources especially tabular views that return large volumes of data.
- When a workspace is opened or refreshed, a query is run.
	- Customize queries to filter out nonsignificant data reduces memory
	- Limit the number of rows and columns. Default queries return all columns.
	- Apply same query to multiple views in a workspace (one query per table in a workspace)
	- Set auto-refresh to a long interval or turn off

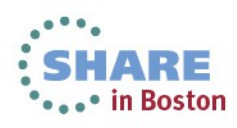

# **Maximizing Performance – Reduce User Demand**

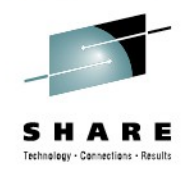

## • *Example:*

- Use the Dataset Attribute Database feature to write a query that targets data sets on a specific control unit.
- Refine your query so that it retrieves only monitoring information about space utilization.
- Substantially reduce the amount of data that the query returns and reduce demand on system resources:
	- By limiting the query to the specific control unit
	- By specifying the attribute that you want to monitor
- It is more efficient to use queries than View filters.

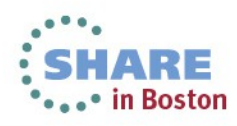

# **Maximizing Performance – Understanding Historical Data Collection**

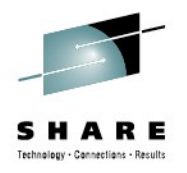

## • **Short Term history**

- Stored in the Persistent Data Store files usually 24 hours
- Short-term historical data is used to investigate and determine the nature of problems that arise
- Data is stored on z/OS

#### • **Long term history**

- Stored in the Tivoli Data Warehouse
- Used to analyze trends and determine workload balance
- Data is stored in a relational database (DB2, Oracle, Microsoft SQL)
- Requires Warehouse Proxy Agent

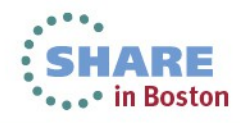

# **Maximizing Performance – Understanding Historical Data Collection**

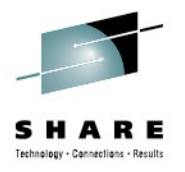

- **Sample Historical Collection Intervals**
	- Realtime 5 minutes
	- Short term 15 minutes
	- Long term 1 hour

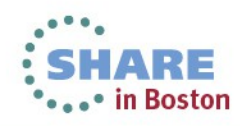

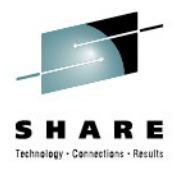

# **Agenda**

- **Maximizing Performance**
	- Monitoring Activities
	- Demand on System Resources
	- Understanding of Data Collection

#### • **Product Usage Guidelines**

- Defining masks and Using wildcards
- Data Collection Usage
- **Best Practices**
	- Situations and Policies
	- Storage Toolkit
	- Data Collection Parameters

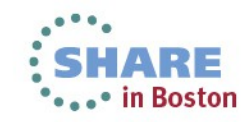

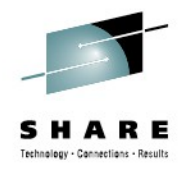

# **Product Usage Guidelines**

#### • **Masks**

- Keep amount of data small
- Use unique masks
- Limit time to collect data
- For data set masks, clear the Space Data option if space data is not required or if the last reference date is not required
- For more information on masking, see *IBM Tivoli OMEGAMON XE for Storage on z/OS: User's Guide*

#### • **Wildcards**

• Do not use wildcard characters in the first qualifier

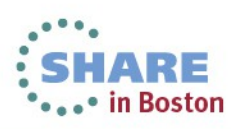

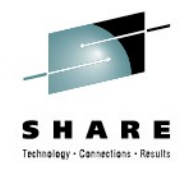

# **Product Usage Guidelines**

#### • **Historical Data**

- For data set groups, collect only data that you need
- Use an appropriate data collection rate (5, 15, 30,60, or 1440 minutes)

#### • **Optimize the collection of cache statistics**

- For shared DASD environments that share a HUB TEMS:
	- Use one LPAR to collect cache space statistics
	- Turn off cache space collection on all other LPARs

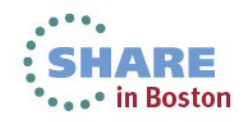

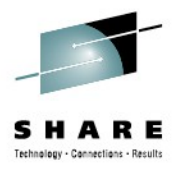

# **Agenda**

- **Maximizing Performance**
	- Monitoring Activities
	- Demand on System Resources
	- Understanding of Data Collection
- **Product Usage Guidelines**
	- Defining masks and Using wildcards
	- Data Collection Usage

#### • **Best Practices**

- Situations and Policies
- Storage Toolkit
- Data Collection Parameters

17Complete your sessions evaluation online at SHARE.org/BostonEval

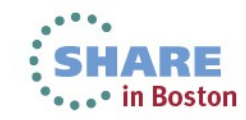

### **Best Practices – Situations**

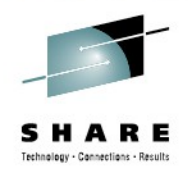

• **Situations** are queries run on a specified interval and report results to the TEMS Situation Monitor. The Situation Monitor forwards alerts to the TEPS.

#### • **Situation Distribution**

- Only run critical situations from those provided
- Distribute certain situations to only one z/OS image in a shared environment
	- Those with space attributes, cache status or performance attributes, hardware related

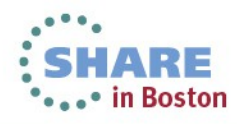

## **Best Practices – Situations**

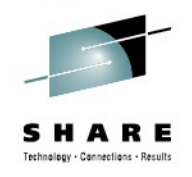

### • **Situation Take Action**

- Be careful with Take Action on volume and data situations. Can produce unexpected results. Don't want a situation true for 500 volumes at once and kick off 500 tasks.
- Run situations on DASD groups and not all volumes at once
- Time slice situations
- Know your environment

#### • **Situation Sampling Interval**

- Set sampling interval to the collection interval of the data
- Data set attributes database is collected only once every 24 hours

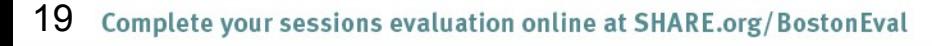

#### **Best Practices – Policies**

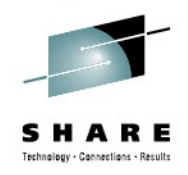

- **Policies** allow you to combine Boolean logic with multiple situations and actions to be taken.
	- Very flexible and powerful.

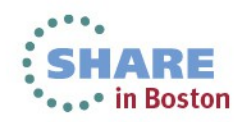

## **Best Practices – Storage Toolkit**

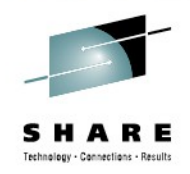

- The Storage Toolkit is a feature rich function available only in Omegamon XE for Storage
- Interfaces with DFDSS and HSM to issue commands
- With V420 IF4, Situation definitions have a Storage Toolkit Take Action facility.
	- This allows for Volume actions, Dataset actions, Commands, and Batch jobs when a Situation becomes true

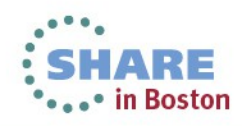

#### **Best Practices – Data Collection Parameters**

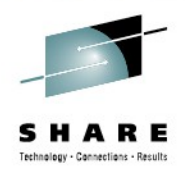

- DASD Space and Fragmentation Collection
- VTS Collection
- Dataset Performance Collection
- Dataset Statistics Collection
- Collection Parameters Information

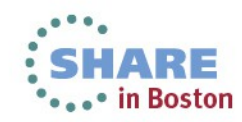

## **Best Practices – DASD Space and Fragmentation Collection**

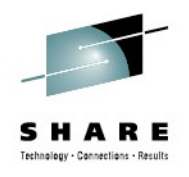

- Collect space data on one image in a shared DASD environment
- Use exclude list RKANPARU(KDFDEVSU) for system volumes (Page, JES and SYSRES)

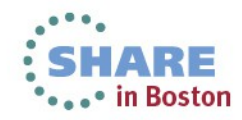

### **Best Practices – VTS Collection**

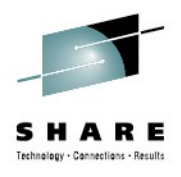

• Collect VTS data on one image only

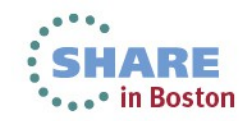

### **Best Practices – Dataset Performance Collection**

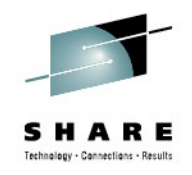

- Dataset level I/O monitoring involves the TEMS address space which handles the data collected by the I/O exits. This collection of data needs to be tuned for the environment.
- Decide which volumes need to be monitored. Set appropriate thresholds for each volume

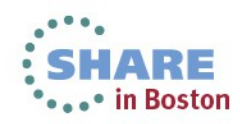

## **Best Practices – Dataset Performance Collection**

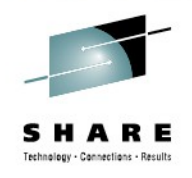

- Collecting dataset level I/O can be done 2 ways: By a fixed interval or by exceptions during degraded performance.
	- Sample Count can be set from 1 99.

If set to 1, every I/O is monitored

If set to greater than 1, not every I/O is monitored reduceing resources (e.g. 5 is every 5 I/Os is monitored)

- Exception monitoring uses 2 values:
	- MSR exception value (response time threshold)
	- Global trip count (number of exceptions that must occur before logging of exception)

#### **Best Practices – Dataset Statistics Collection**

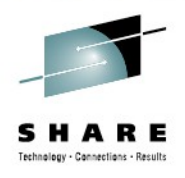

- Data Set Groups
	- Do not mask high level index
	- Do not collect data for same dataset or same space data multiple times
- Data Set Attributes Database ad hoc queries
	- Include volser in predicate
	- Include dataset name or mask
	- Include volser in situations

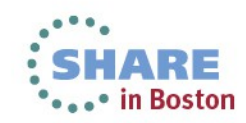

## **Best Practices – Collection Parameters Information**

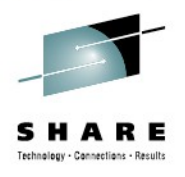

- **Monitoring Sampling Intervals**
- **Historical data collection**
- **DASD Device Monitoring**
- **PARMGEN Fields**

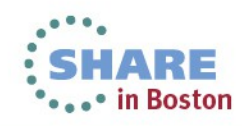

## **Best Practices – Monitor Sampling Intervals**

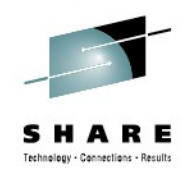

#### • **Cache Statistics**

- Controls the frequency of data collections for cached volumes and control units (1-999 secs)
- Set to greater than zero on one LPAR per shared DASD environment. Zero does not disable the collection as documented in the manuals. Set the other LPARs to 999.

#### • **Cache reset interval**

• 0-999 minutes or RMF

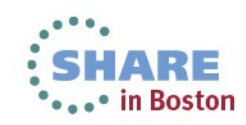

## **Best Practices – Monitor Sampling Intervals**

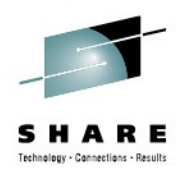

#### • **DASD response time**

• Controls how often response time statistics for DASD volumes are collected (0-999 secs)

#### • **DASD space and fragmentation**

• Controls how often to retrieve space and fragmentation statistics for DASD volumes. (0-99 intervals or RMF)

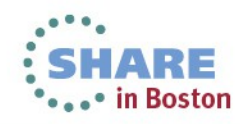

## **Best Practices – Monitor Sampling Intervals**

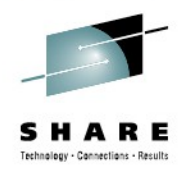

- **Tape monitoring interval** 
	- 0-999 secs or OFF
- **Application volumes and datasets**
	- Controls how often to rebuild the list of volumes and data sets of the applications that it monitors. (0-999 secs)

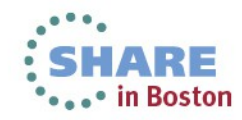

## **Best Practices – Monitor Sampling Intervals**

#### • **Example:**

- Monitor sampling intervals:
	- Cache statistics:  $300$  (5 minutes) Cache reset interval: RMF DASD response time: 900 (15 minutes) DASD space/fragmentation 2 (30 minutes) Tape monitoring interval: 900 (15 minutes) Application vols/datasets: 300 (5 minutes)

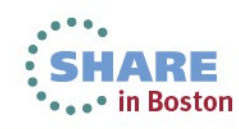

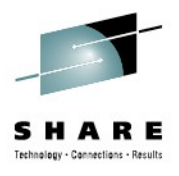

## **Best Practices – Historical Data Collection**

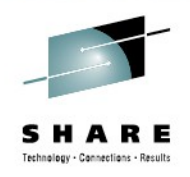

- **Dataset collection enabled and DASD collection enabled?**
	- Writes information about the DASD and data sets that it monitors to IBM Tivoli Enterprise Monitoring Server's persistent data store (PDS)
	- Y/N set to N to disable
- **Application collection enabled?**
	- Y/N set to N to disable

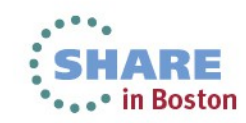

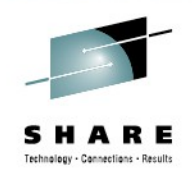

- You can specify one of three monitoring methods for each volume
- **Method 1**
	- Track every I/O transaction to every data set on a volume and maintain statistics for each I/O transaction.
	- Tracking and maintaining statistics for every I/O transaction to a volume causes more resource consumption.
	- Using response time information to selectively turn on data set tracking for the volume is relatively inexpensive.
	- Tracking any data set activity to the volume uses resources.

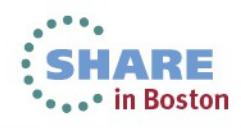

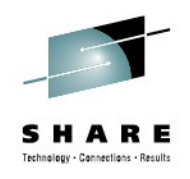

#### • **Method 2**

- Track every *n*th I/O transaction to a volume based on a specified sample count and maintain statistics only for each sample observed.
- This method provides a reasonable overview, while reducing the demand on system resources that is required to monitor every I/O transaction.

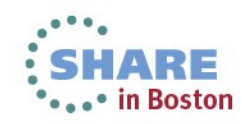

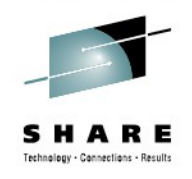

#### • **Method 3**

- Based upon a specified MSR (millisecond response time) threshold, only track I/O transactions to the volume that exceed the threshold.
- This method is a cost-effective way to track data set statistics when the volume is not meeting your response time objectives.
- It ensures that critical statistics are maintained during periods of response time degradation without using system resources when response times are satisfactory

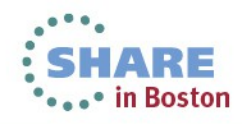

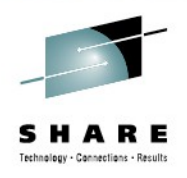

- MSR exception trip count
	- Number of MSR exceptions on a device for every 100 I/O events. Applies to MSR monitored devices (1-99)
- For groups of volumes or selected volumes
	- Specify VOLSER, VOLSER pattern or device address or device address range
- Monitor Status
	- Set method of monitoring (ON or MSR)
- Sample Cnt/MSR
	- Sample count or MSR threshold

37Complete your sessions evaluation online at SHARE.org/BostonEval

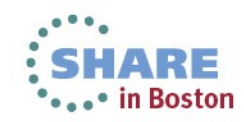

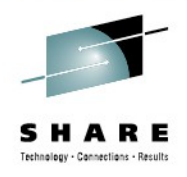

- DASD devices can be excluded on the EXCLUDE DASD DEVICE FROM MONITORING panel*.* 
	- *Exclude as many volumes as possible.*

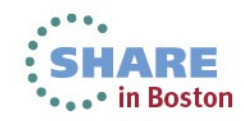

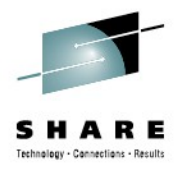

#### • *Example:*

- DASD collection optons: Enable SMS storage class name collection? Y MSR exception trip count:  $51$
- For Volsers/Patterns Monitor Status: MSR Sample Cnt/MSR: 25 (response time MS)

 These settings will monitor every I/O but until an I/O MSR exceeds 25ms 51 times in this sampling interval, the I/O is not recorded as a problem.

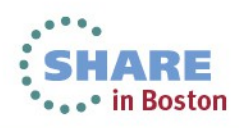

## **Parmgen Fields DASD Device Monitoring**

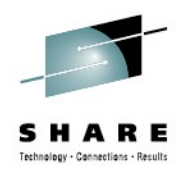

*\*\* DASD Device Monitoring:*

*\*\* Entries for RKANPARU(KDFDSCIN) member:*

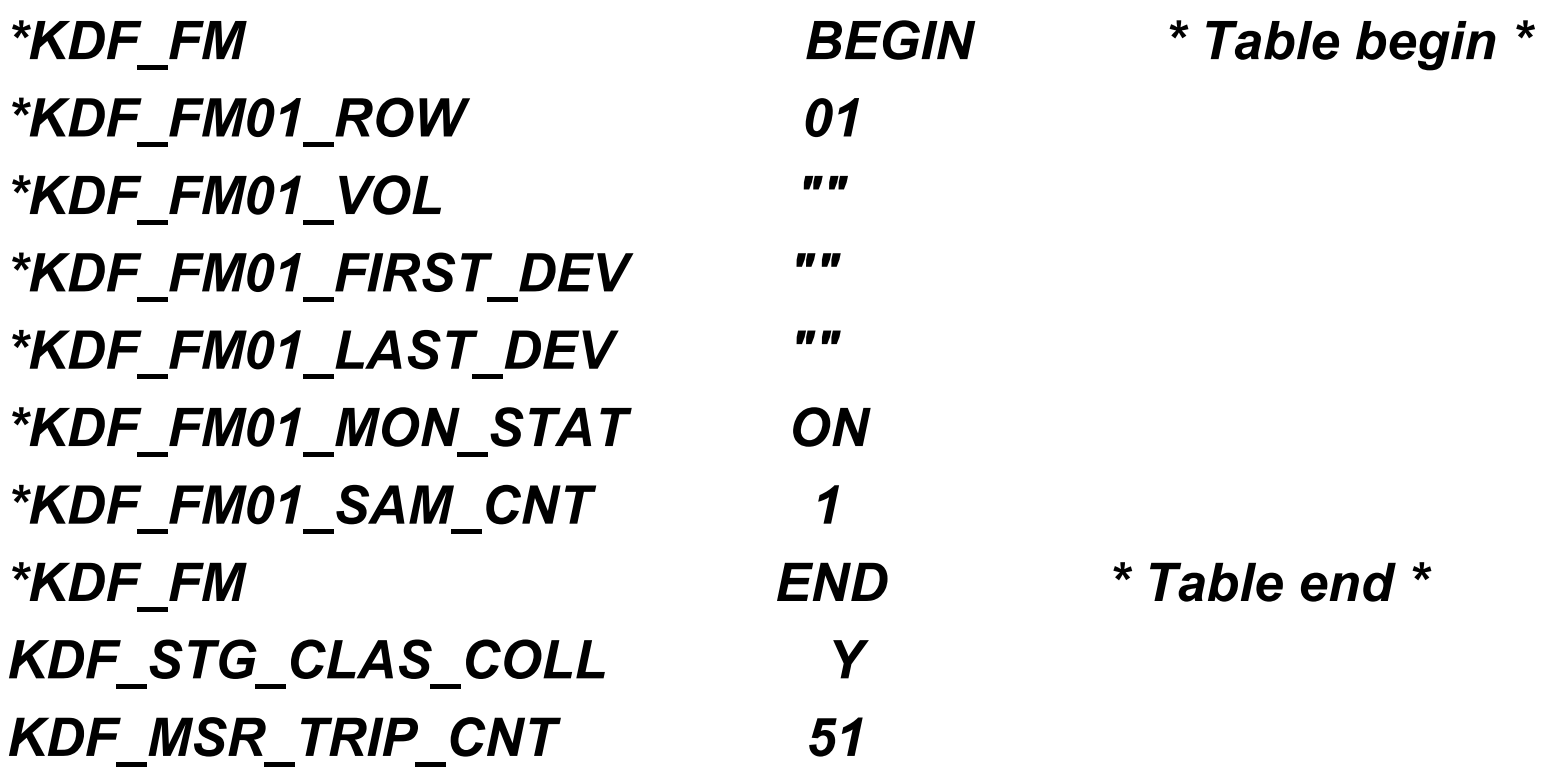

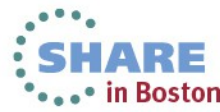

## **Parmgen Fields DASD Device Monitoring**

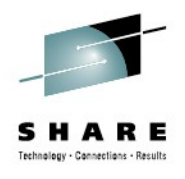

*\*\* DASD Device Monitoring Exclude List:*

*\*\* Entries for RKANPARU(KDFDEVSU) member:*

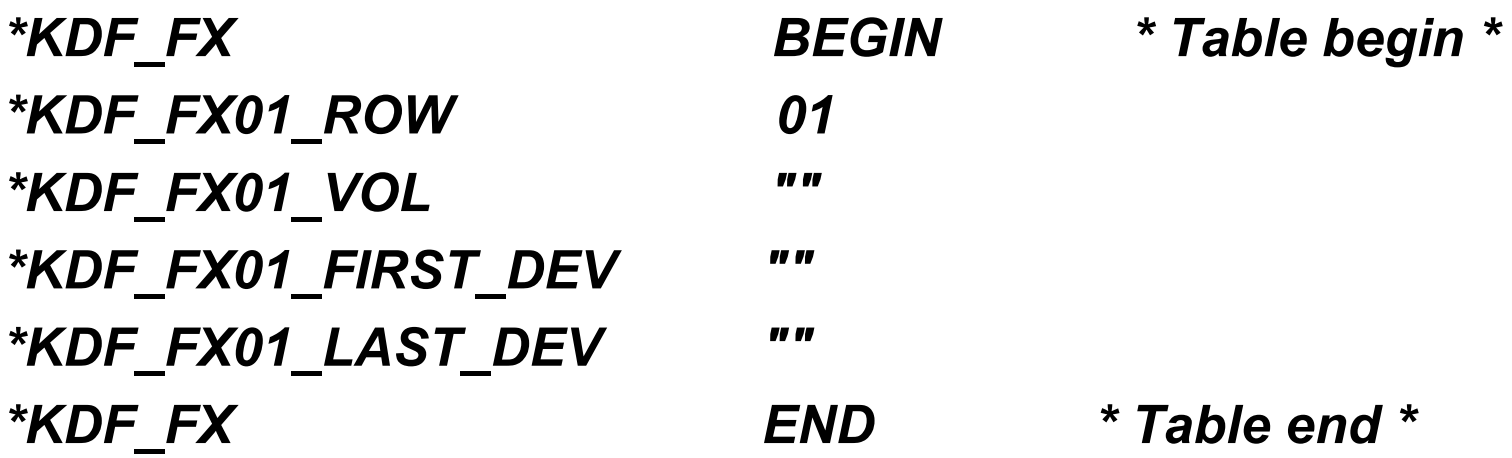

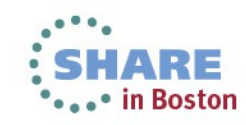

## **Parmgen Fields Data Collection Options**

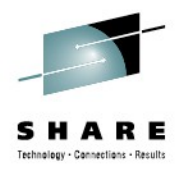

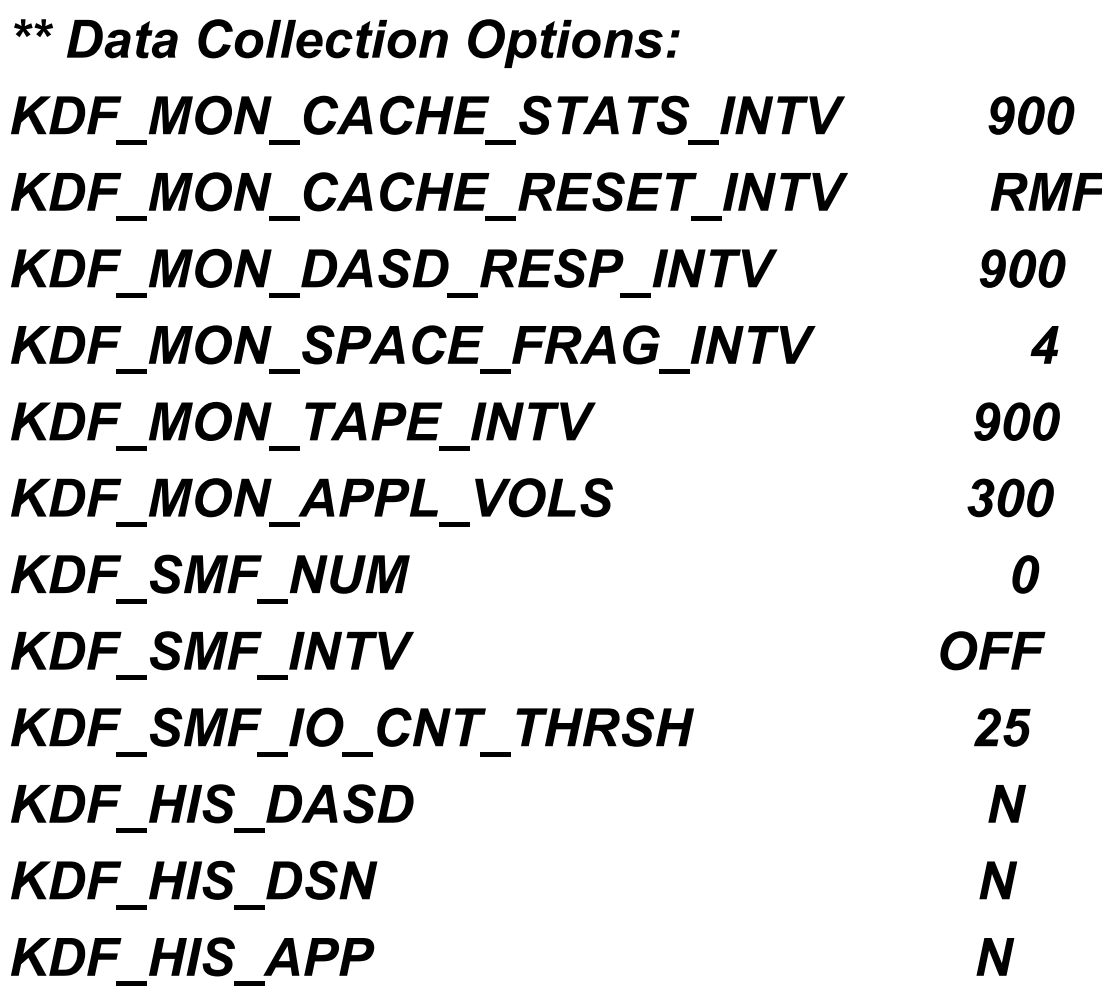

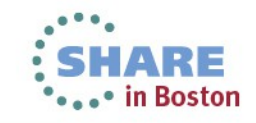

42 Complete your sessions evaluation online at SHARE.org/BostonEval

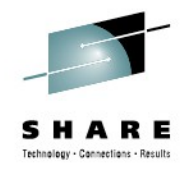

## **References**

- IBM Tivoli OMEGAMON XE for Storage on z/OS, Version 5.1.0, *Tuning Guide-* **SC27-4380**
- IBM Tivoli Monitoring OMEGAMON XE Performance Guidelines, Mike Goodman, Dec 2010
- A Storage Admin's Guide to Restful Nights and Productive Days: OMEGAMON XE for Storage, Vickie Dault, SHARE Session 12008, 08/07/12

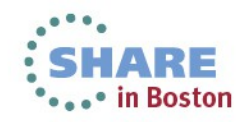